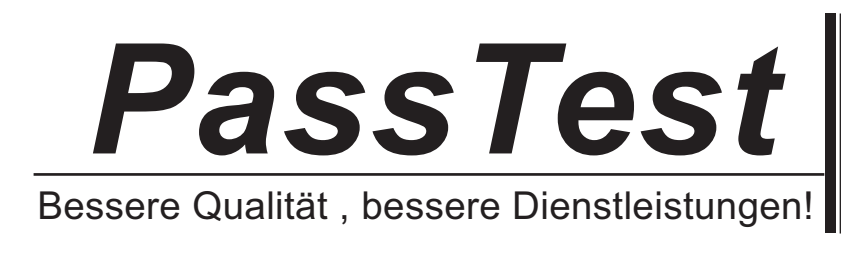

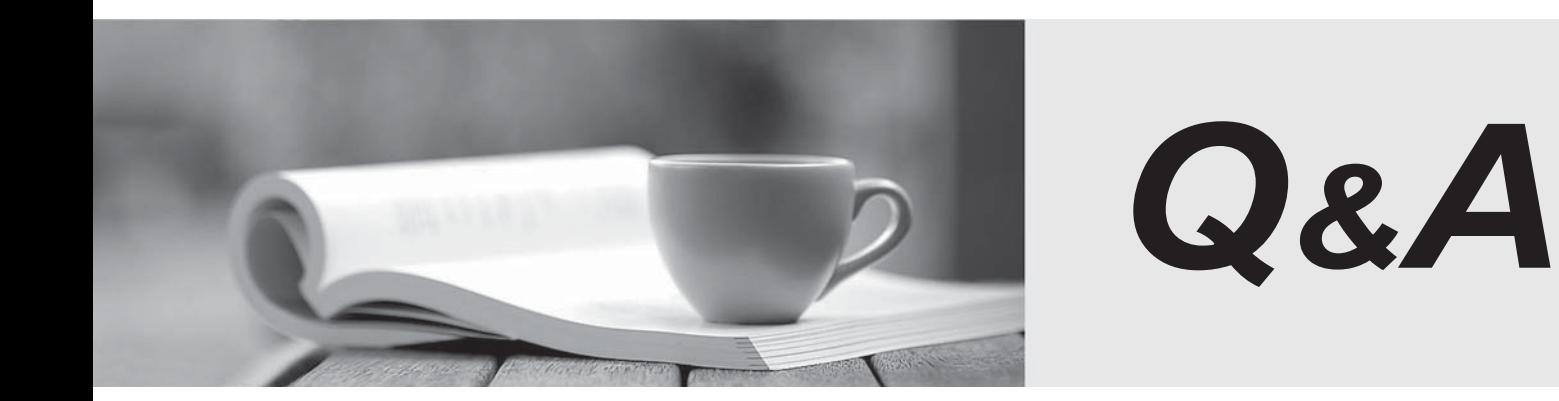

http://www.passtest.de

Einjährige kostenlose Aktualisierung

# **Exam** : **CCJE**

**Title** : Certified CloudBees Jenkins Engineer (CCJE)

## **Version** : DEMO

- 1. The Jenkins Install Wizard allows you to
- A. define the security settings of the Jenkins instance you are installing
- B. define an admin user for Jenkins
- C. define non-admin users for Jenkins
- D. completely define the security and notification settings of the Jenkins instance you are installing
- E. define executor agents

### **Answer:** A

2.Which of the following "agent" directives are not valid in Declarative Pipeline?

- A. agent {dockerfile {filename \* Dockerfile' }}
- B. agent docker
- C. agent none
- D. agent { label " linux }
- E. agent { docker ' centos: latest ' }

#### **Answer:** B

3.You have a project X that depends on project Y, which in turn depends on protect /. You are working on project /. learn X reported that feature team /.Jar, which they are using, causes a NullPointerException. What Jenkins feature tell you, as a member of team z, which builds are using (or not using) feature team-z jar build #32?

- A. The "Fingerprint" feature.
- B. The "Archive the artifacts" post-build action.
- C. The Jenkins Blueprint feature.
- D. The can only be done if you install the Build Analysis plugin.

#### **Answer:** C

4.You are using the Jenkins CLI to communicate with a remote Jenkins master.

Which are valid ways to authenticate your identity to gain access? Choose 2 answers

A. A Jenkins user's username and password or API token.

- B. A Jenkins user's username and GitHub API token.
- C. A Jenkins user's username and Kerberos token.

D. An SSH key matching an entry in the authorized keys file of the user account that the Jenkins master process runs "as".

E. An SSH key matching a Jenkins user's public key.

#### **Answer:** A,C

5.What happens to all associated configuration metadata (on jobs, builds, etc) after a plugin is uninstaller?

A. Nothing happens. The data remains on the persisted form of the configuration until the next save of that Rem (job, etc.).

- B. It is deleted on the next restart of Jenkins.
- C. It Is deleted on the next configuration reload.
- D. It Is deleted Immediately.
- E. The data is backed up and then deleted from the live configuration.

**Answer:** A